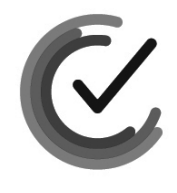

Nacionalni centar<br>za vanjsko vrednovanje<br>obrazovanja

Identifikacijska naljepnica

PAŽLJIVO NALIJEPITI

#### **INFORMATIKA OGLEDNI ISPIT**

 $12$ 

INF-OGLEDNI ISPIT

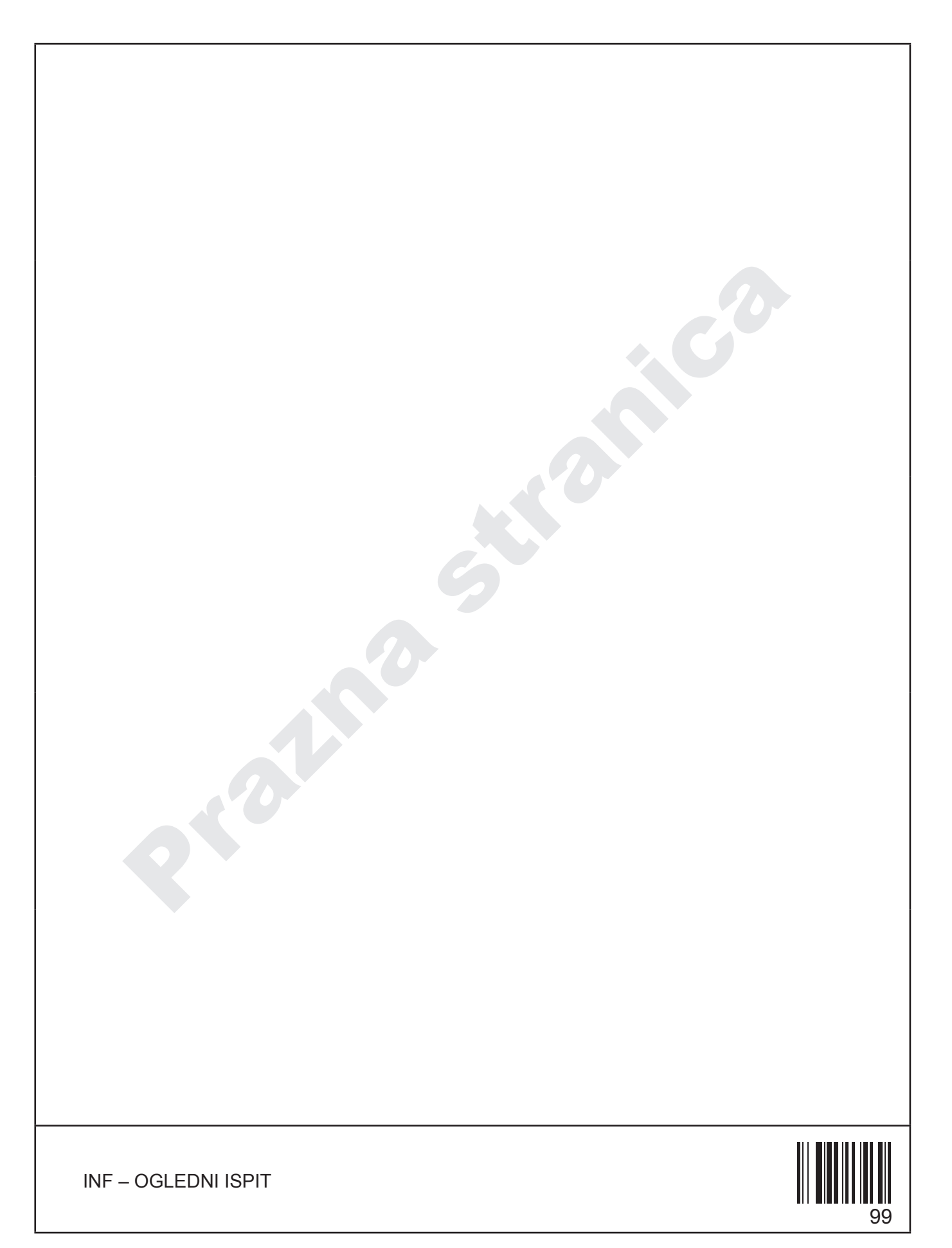

#### **OPĆE UPUTE**

Pozorno pročitajte sve upute i slijedite ih. Ne okrećite stranicu i ne rješavajte zadatke dok to ne odobri dežurni nastavnik. Nalijepite identifikacijske naljepnice na sve ispitne materijale koje ste dobili u sigurnosnoj vrećici. Ispit traje **100** minuta. Ispred svake skupine zadataka je uputa za rješavanje. Pozorno je pročitajte. Upotrebljavajte isključivo kemijsku olovku kojom se piše plavom ili crnom bojom. Pišite čitko. Nečitki odgovori bodovat će se s nula (0) bodova. Ako pogriješite u pisanju, pogreške stavite u zagrade, precrtajte ih i stavite skraćeni potpis. Možete upotrebljavati priložene pomoćne tablice. Kada riješite zadatke, provjerite odgovore. Želimo Vam mnogo uspjeha!

Ova ispitna knjižica ima 24 stranice, od toga 4 prazne.

#### Ako ste pogriješili u pisanju odgovora, ispravite ovako:

#### **a) zadatak zatvorenoga tipa**

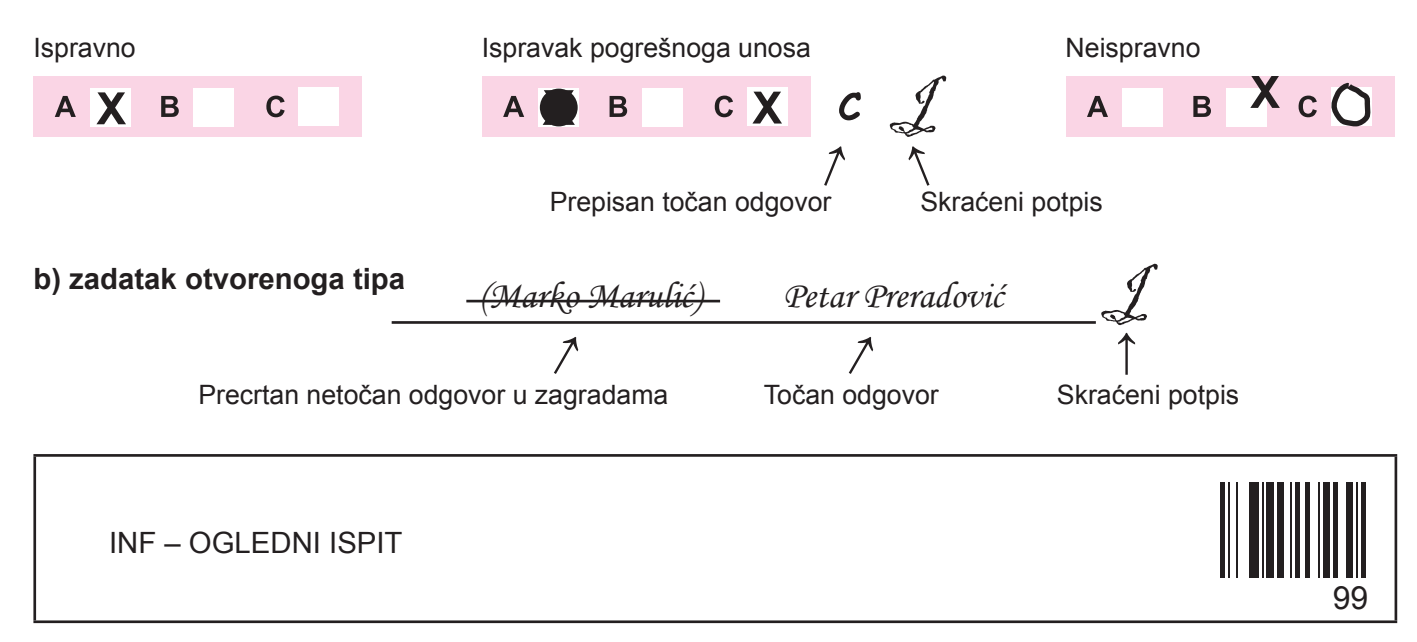

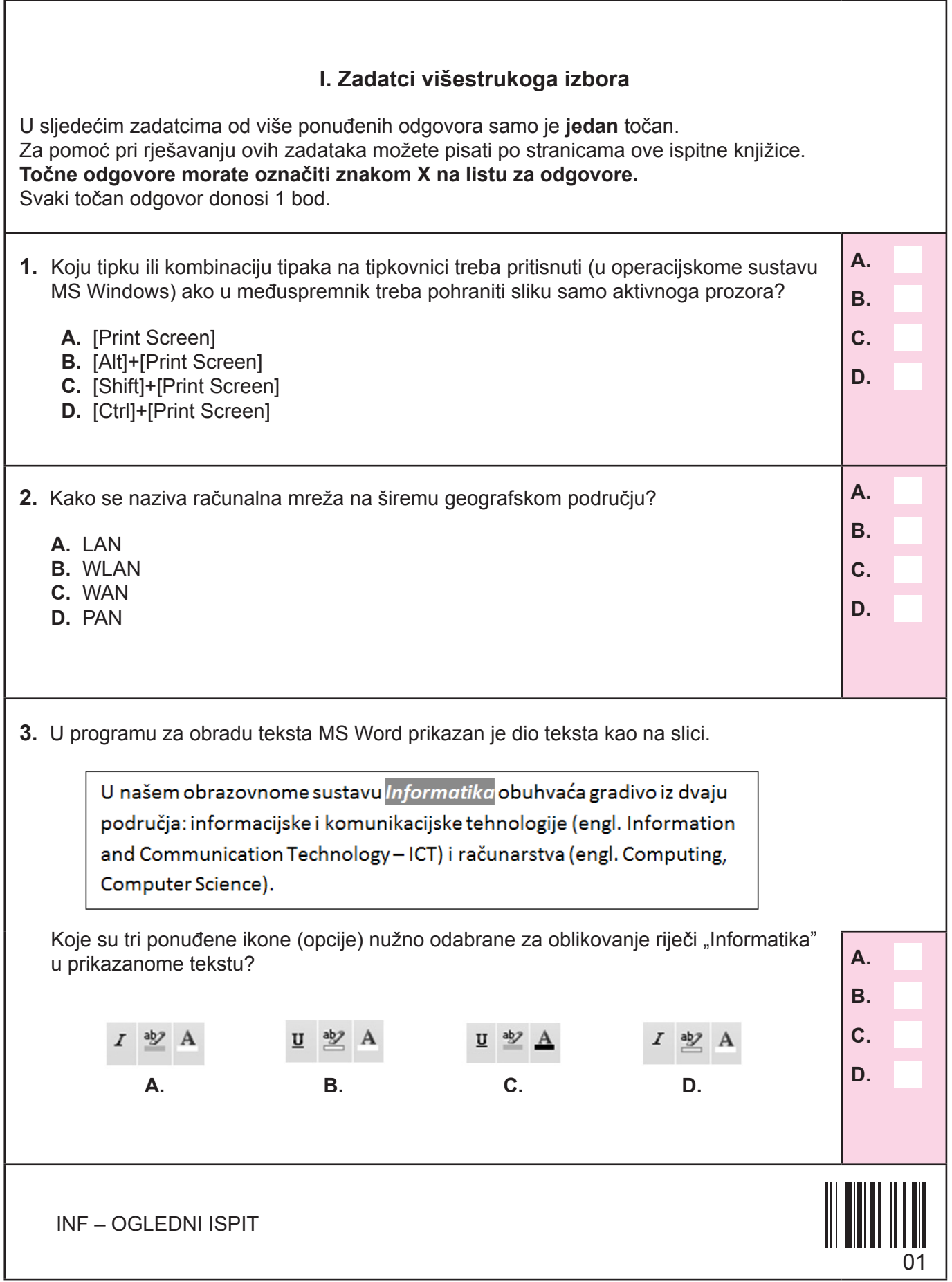

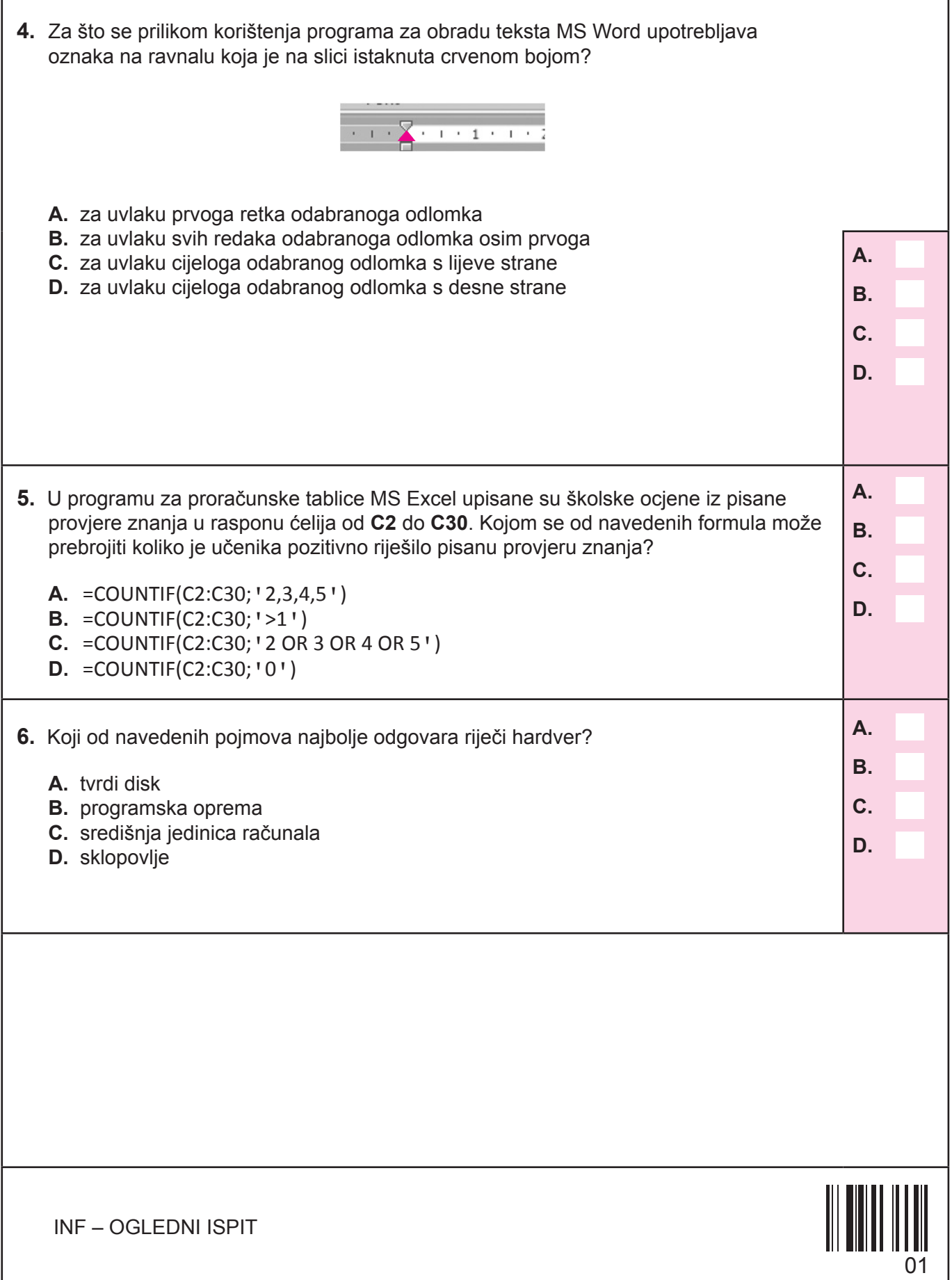

I

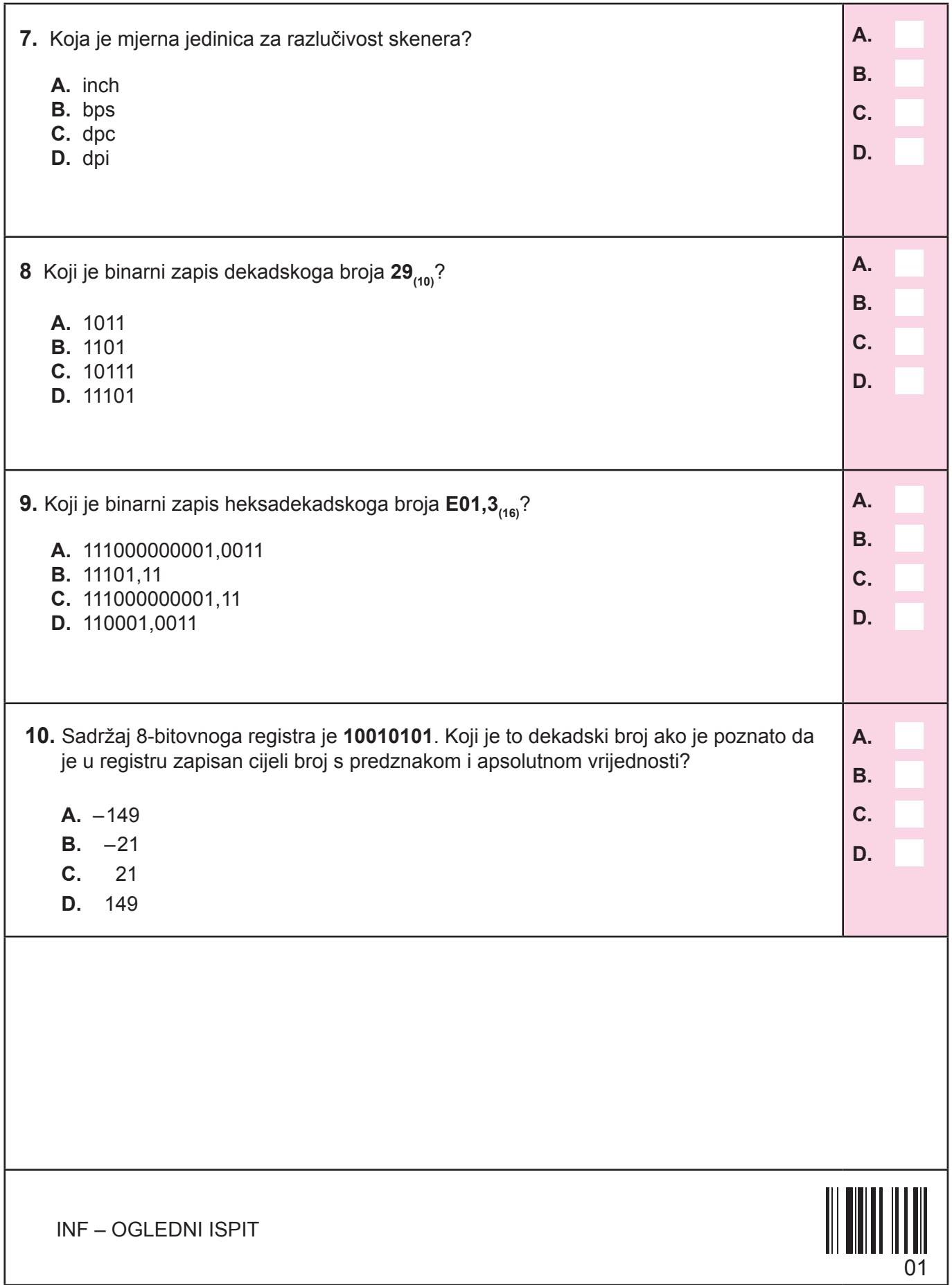

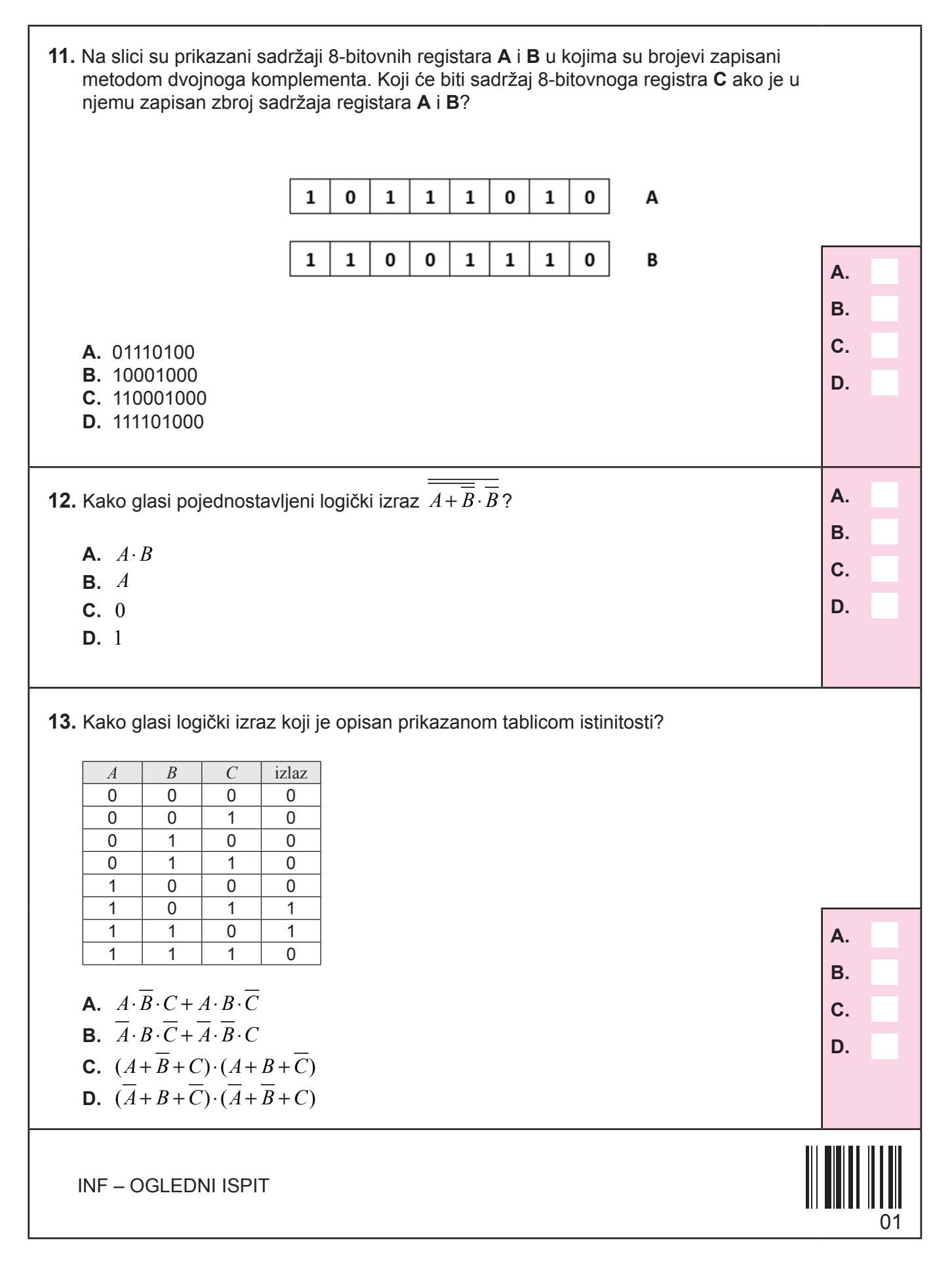

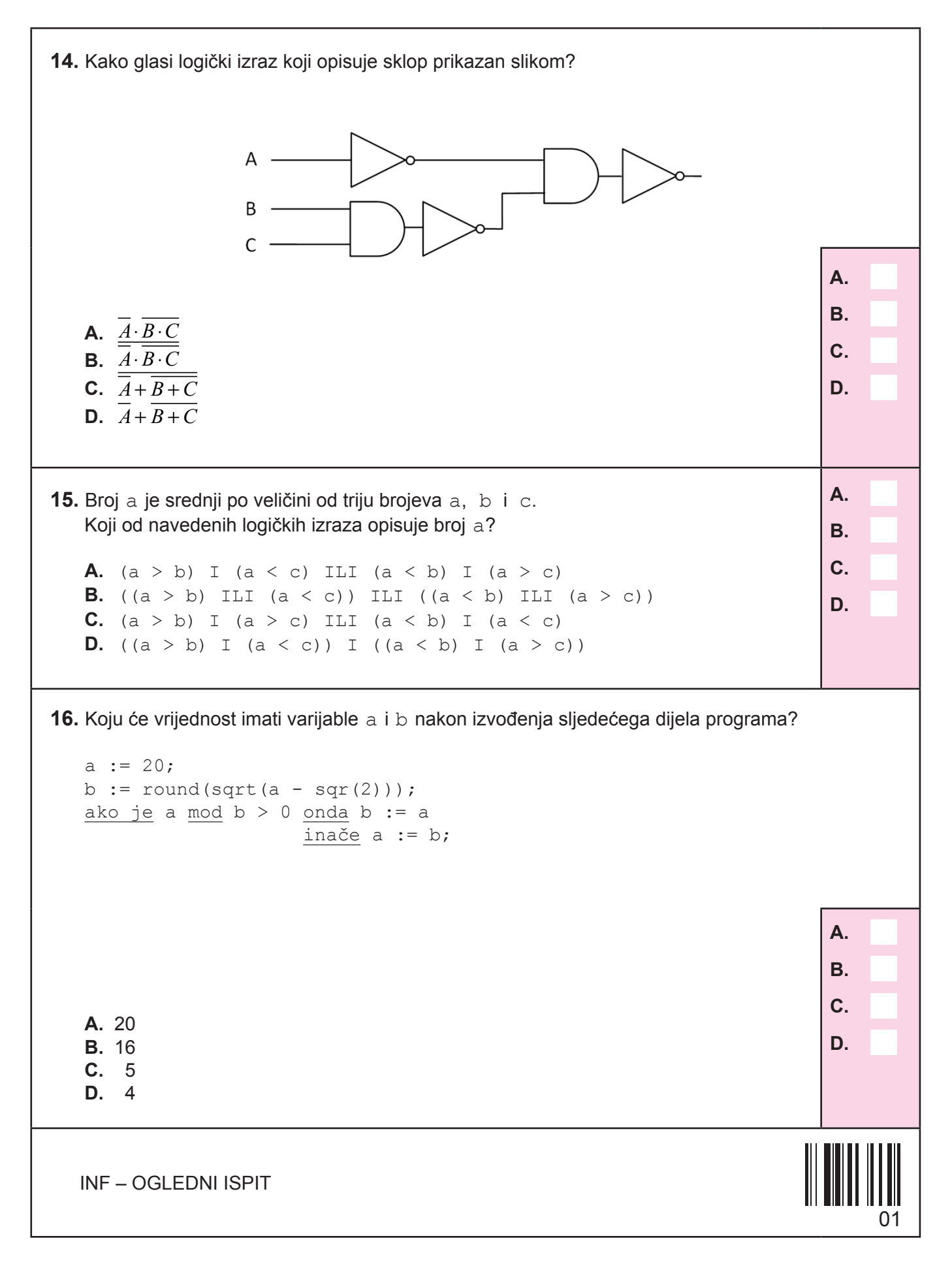

```
A. 
                                                                               B. 
                                                                               C. 
                                                                               D. 
17. U kojemu će se od sljedećih algoritama varijabla x smanjivati za tri dok ne postane
   manja od 20?
   A. \times := 100;
      dok je x <= 20 činiti
          x := x - 3;B. \times := 100;
      dok je x >= 20 činiti
         x := x - 3;C. x := 20;dok je x <= 100 činiti
          x := x - 3;D. \times := 20;
      dok je x > 100 činiti
         x := x - 3;
```
INF – OGLEDNI ISPIT

```
18 . Koji će od sljedećih algoritama ispisati binarni zapis dekadskoga prirodnog broja n?
```

```
A. ulaz(n);
  b := 0;p := 1;dok je n > 0 činiti
   {
     b := b + (n \mod 10) * p;n := n \underline{\text{div}} 2;p := p * 2;}
  izlaz(b);
B. ulaz(n);
  b := 0;
  p := 1;dok je n > 0 činiti
  {
     b := b * p + n \mod 2;n := n div 2;
      p := p * 2;}
  izlaz(b);
C. ulaz(n);
  b := 0;p := 1;dok je n > 0 činiti
   {
     b := b + (n \mod 2) * p;n := n div 2;
      p := p * 10;}
  izlaz(b);
D. ulaz(n);
  b := 1;
  p := 1;dok je n > 0 činiti
   {
     b := b * 10 + n \text{ mod } 2;n := n div 2;
      p := p * 10;}
  izlaz(b);
```
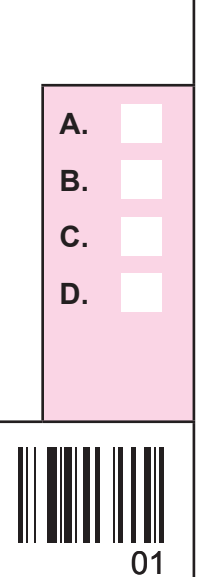

INF – OGLEDNI ISPIT

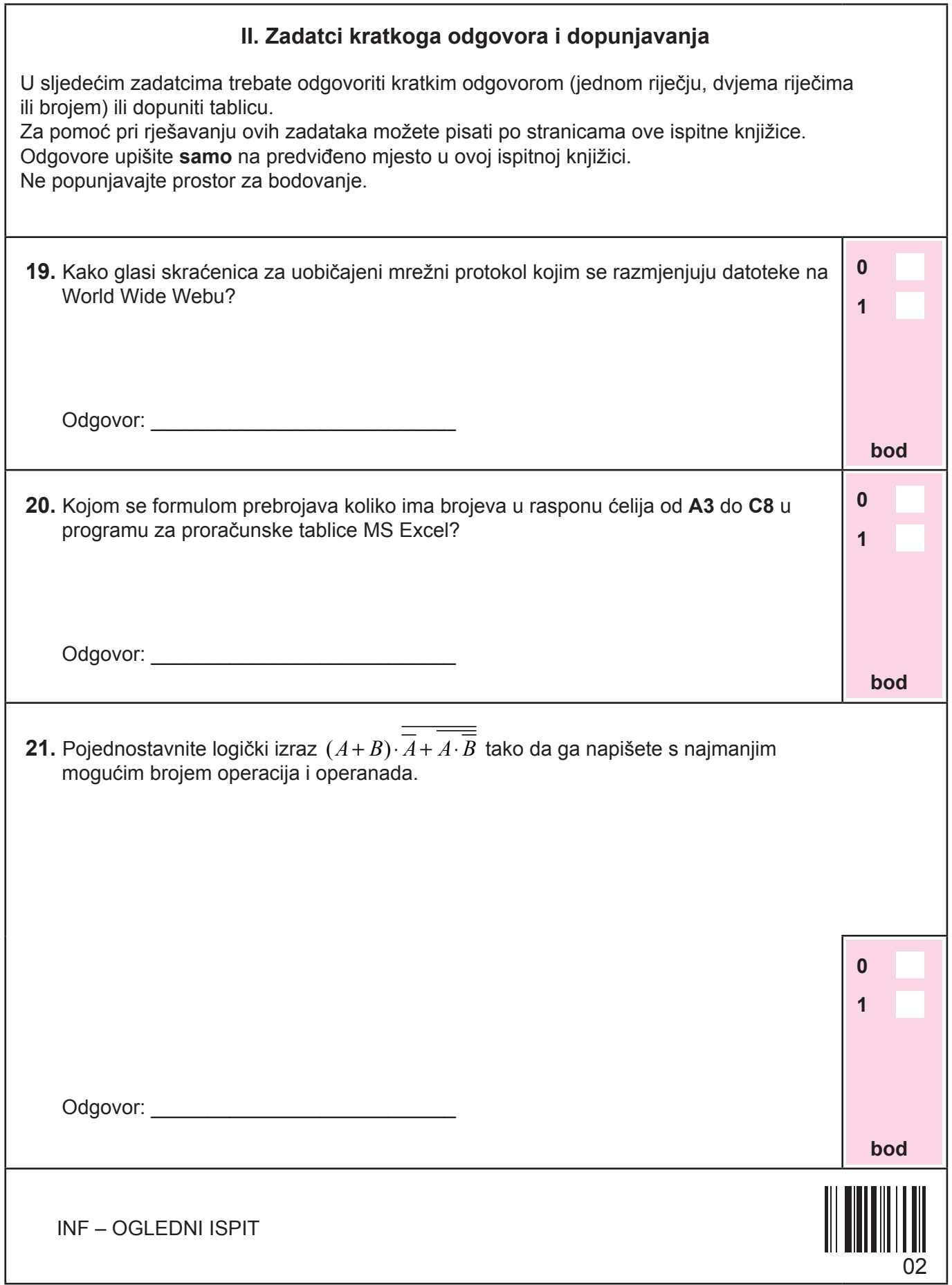

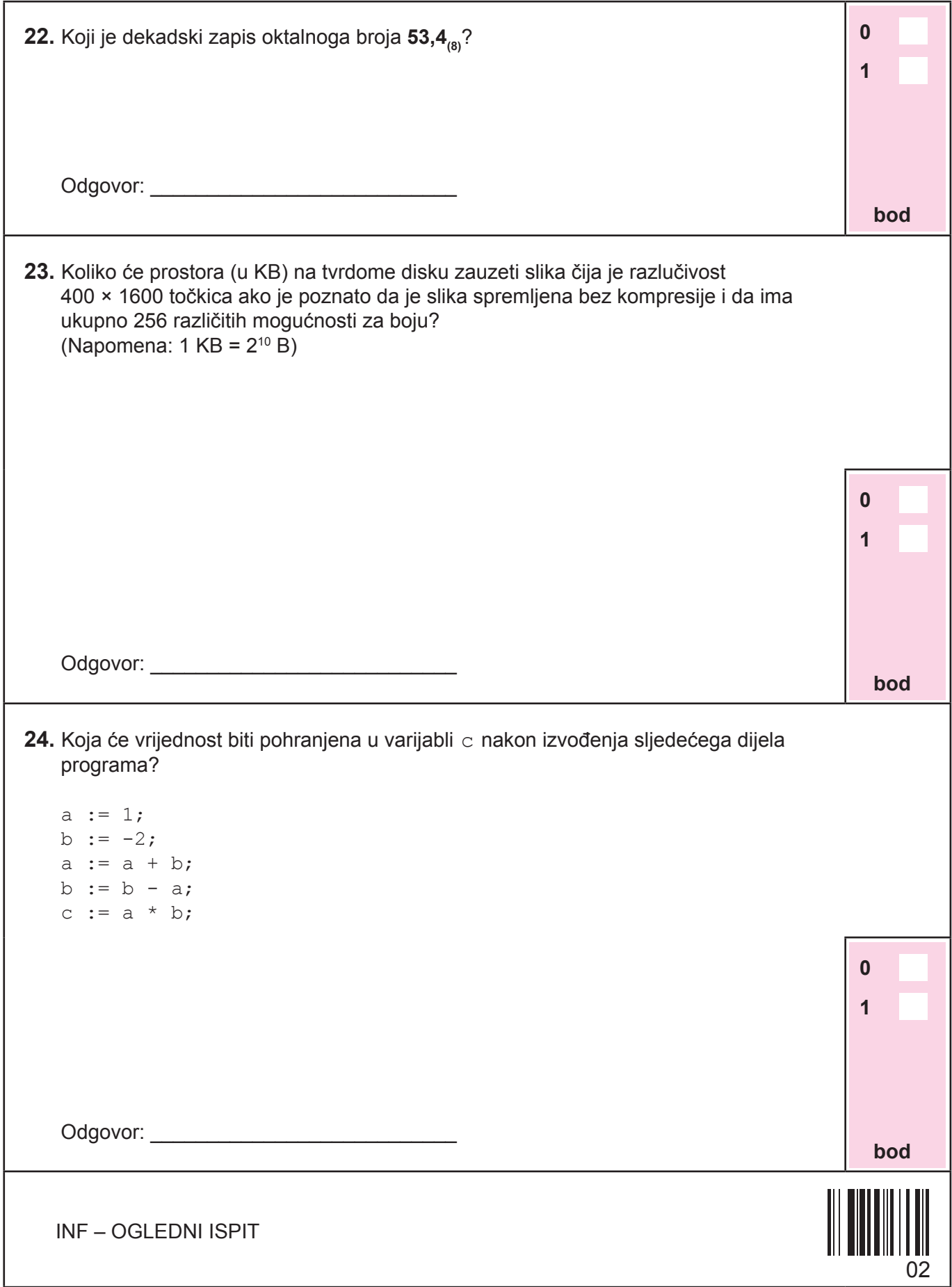

```
INF – OGLEDNI ISPIT
                                                                                 0 
                                                                                  1 
                                                                                  bod
                                                                                     02
25. Koju će vrijednost ispisati sljedeći dio programa ako se za n upisuje vrijednost 2 i 
   zatim n različitih prirodnih brojeva k: 1811 i 7?
   ulaz(n);
   t := 0;za i := 1 do n činiti
   {
           ulaz(k);
          p := k;r := 1; dok je k > 0 činiti
           {
               r := k \mod 10 * r;k := k div 10;
           }
          ako je r > t onda
           {
                 izlaz(p);
                t := r; }
   } 
   Odgovor: ___________________________
```
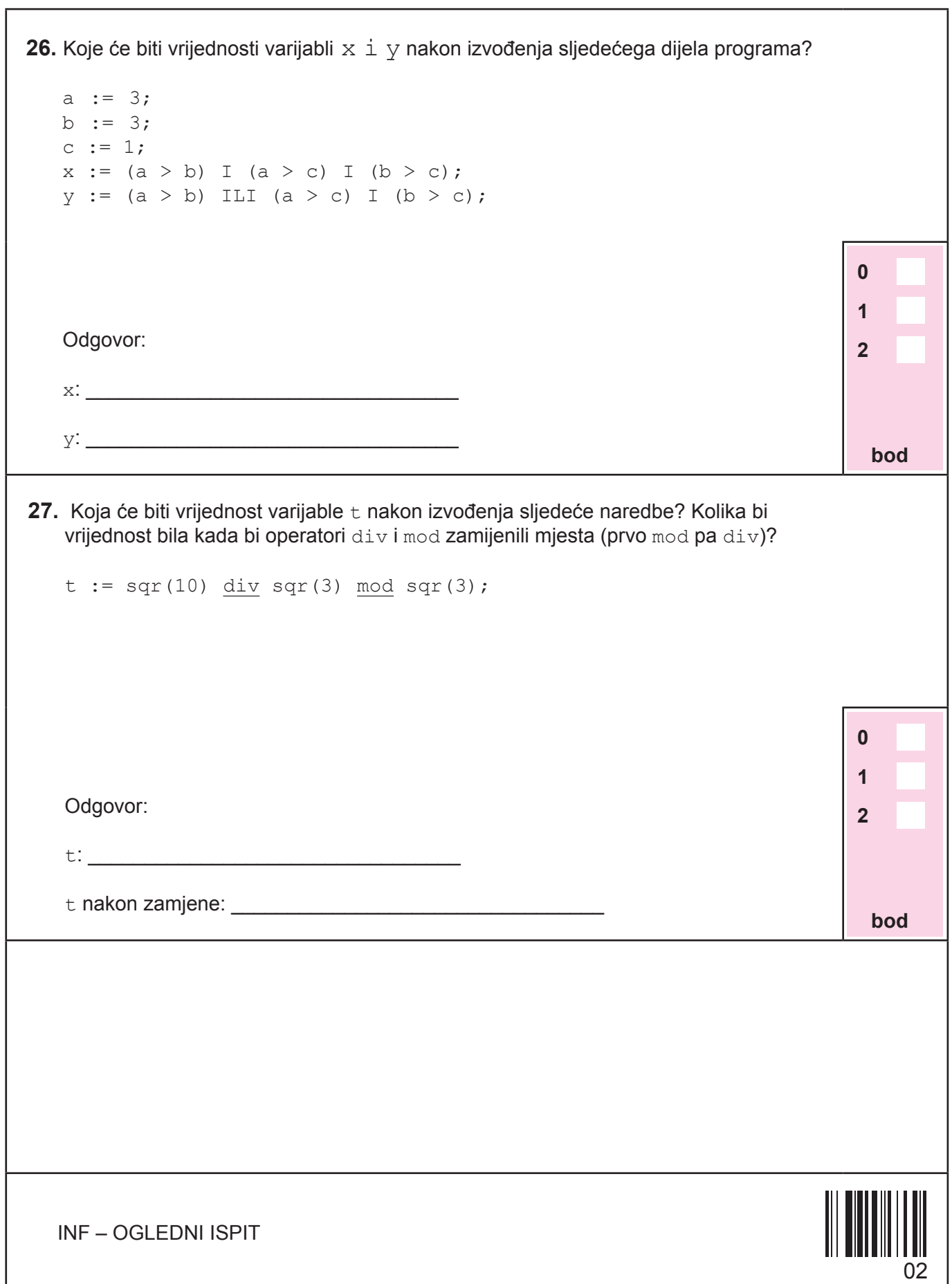

```
INF – OGLEDNI ISPIT
                                                                                  0 
                                                                                   1 
                                                                                  2 
                                                                                   bod
                                                                                  0 
                                                                                   1 
                                                                                  2 
                                                                                   bod
                                                                                       0<sub>2</sub>28. Što će ispisati sljedeći dio programa za unesenu vrijednost varijable t = 5?
   Pronađite najmanju vrijednost za t iz intervala [80,99] za koju će program ispisati Y.
   ulaz(t);
   ako je t div 10 + t mod 10 = 9 onda
        izlaz(ꞌXꞌ)
   inače ako je (t div 10 + t mod 10) mod 3 = 0 onda
           izlaz('Y') inače
                izlaz('Z');
   Odgovor: 
   ispis: _________________________________
   najmanja vrijednost za t: _________________________________
29. Koju će vrijednost ispisati sljedeći dio programa? Koliko puta će se promijeniti 
   vrijednost varijabli max?
   a := 100;b := 150;max := a;za i := a do b činiti
          ako je i mod 10 >= max mod 10 onda
                max := iizlaz(max);
   Odgovor: 
   ispis: _________________________________
   broj primjena varijable max: _________________________________
```
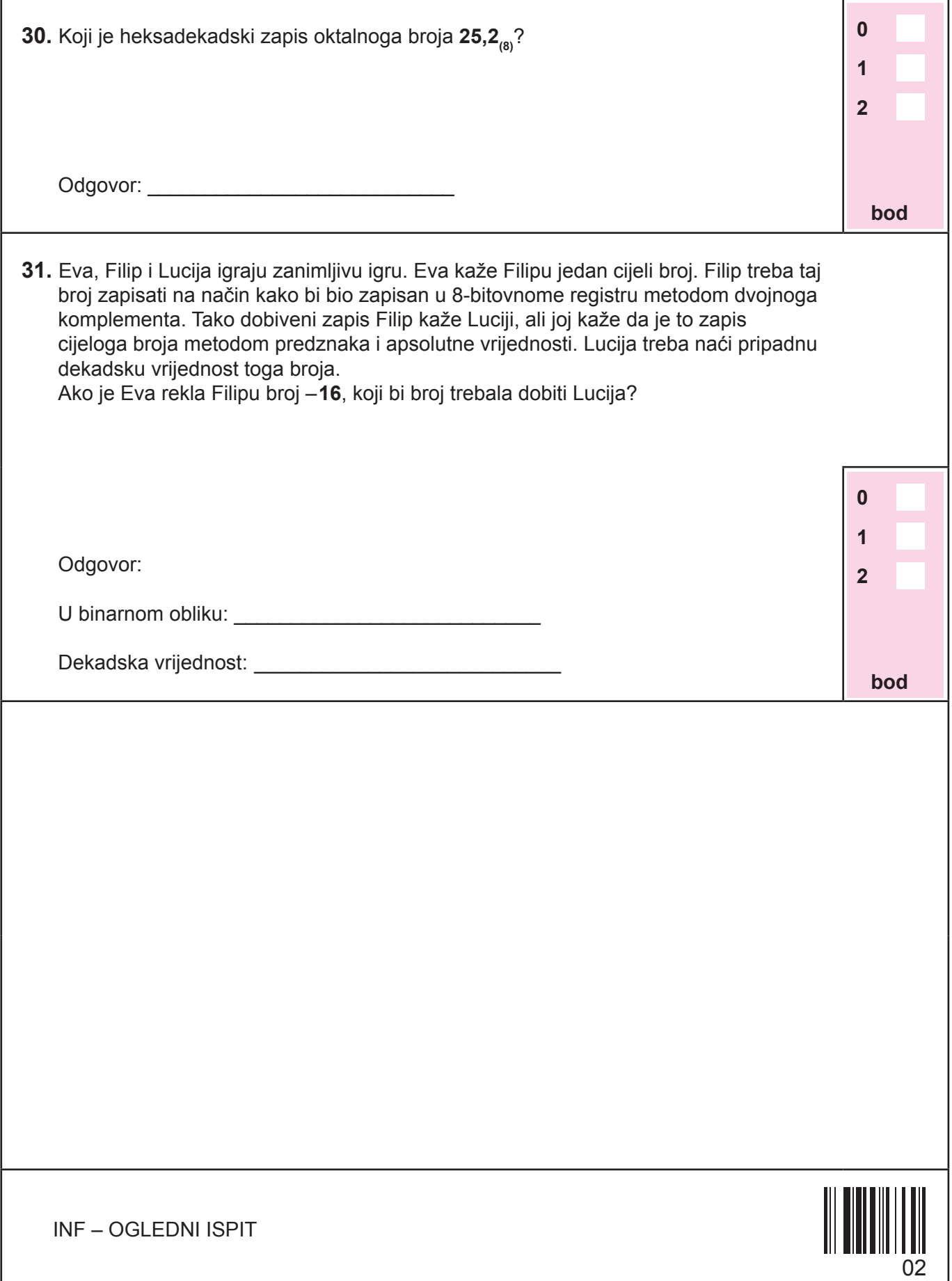

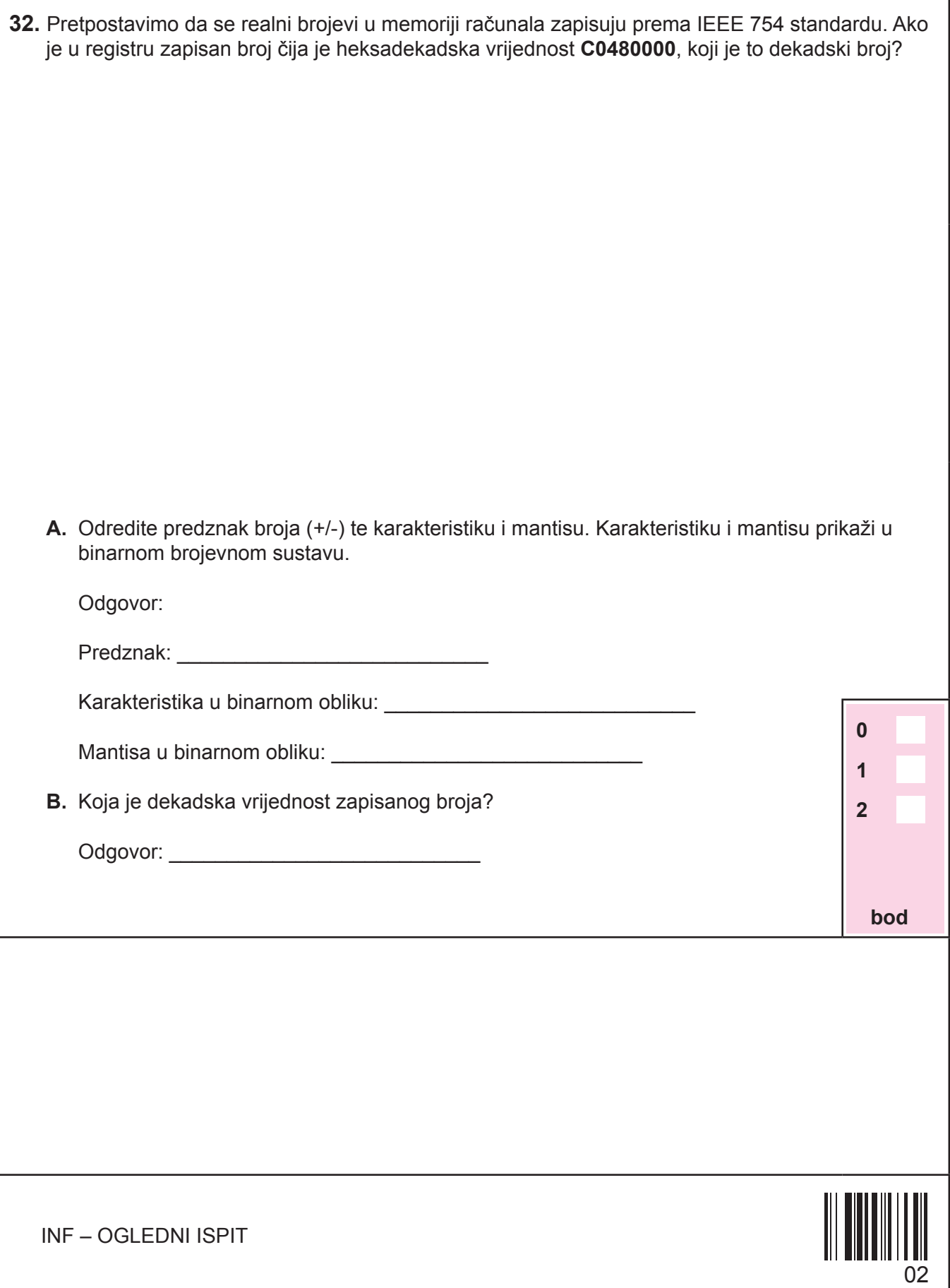

٦

**33.** Zadana je tablica istinitosti.

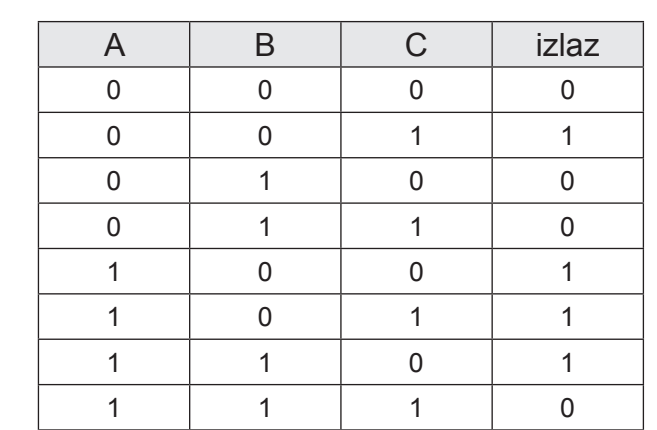

**A.** Kako glasi logički izraz koji je opisan prikazanom tablicom istinitosti?

Odgovor: \_\_\_\_\_\_\_\_\_\_\_\_\_\_\_\_\_\_\_\_\_\_\_\_\_\_\_\_\_\_\_\_\_\_\_

**B.** Pojednostavnite dobiveni logički izraz tako da ga napišete s najmanjim mogućim brojem operacija.

Odgovor: \_\_\_\_\_\_\_\_\_\_\_\_\_\_\_\_\_\_\_\_\_\_\_\_\_\_\_\_\_\_\_\_\_\_\_

**bod**

**0**

 **1**

**2**

02

INF – OGLEDNI ISPIT

- **34. U** trećem ra zredu neke škole 5 učenika prikupljalo je stari papir. Papir planiraju prodati i dobivenim novcem pomoći siromašnima. Uz imena učenika u zagrdama su navedene i mase papira izražene u kilogramima. Učenici su: Marko (24), Maja (32), Tonko (12), Petra (34) i Vesna (26).
	- **A.** Podatke o učenicima i masi prikupljenog papira zapišite u priloženoj tablici programa za proračunske tablice MS Excel.

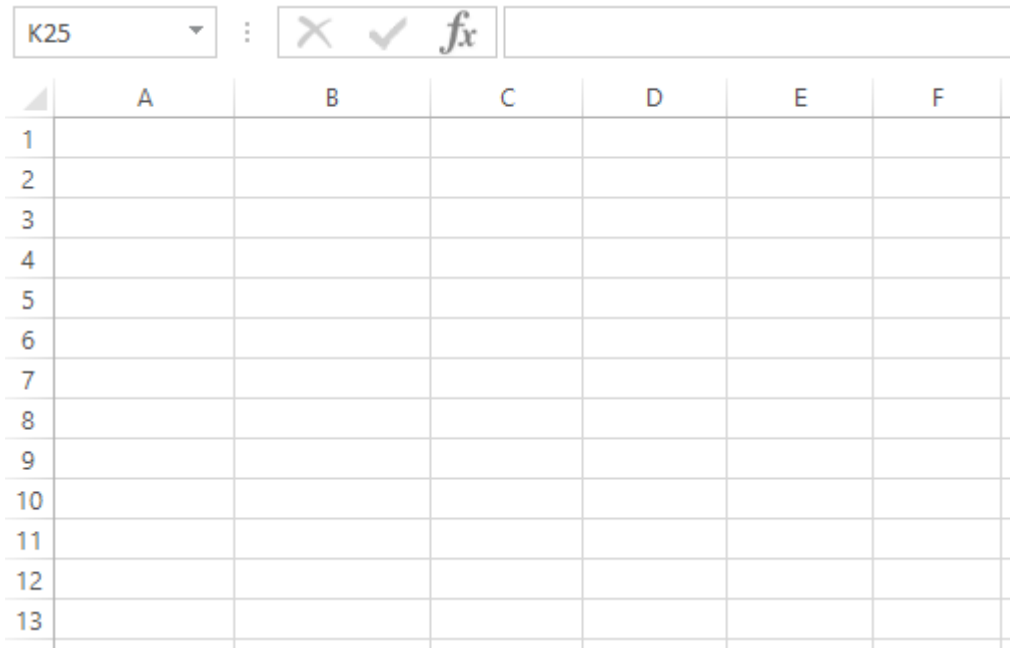

**B.** Korištenjem funkcije napišite formulu kojom se izračunava koliko je papira prosječno prikupio svaki učenik.

Odgovor:

**C.** Korištenjem funkcije napišite formulu kojom se izračunava koliko je učenika prikupilo više od 25 kg papira.

Odgovor:

INF – OGLEDNI ISPIT

02

**0**

 **1**

**2**

**3**

**bod**

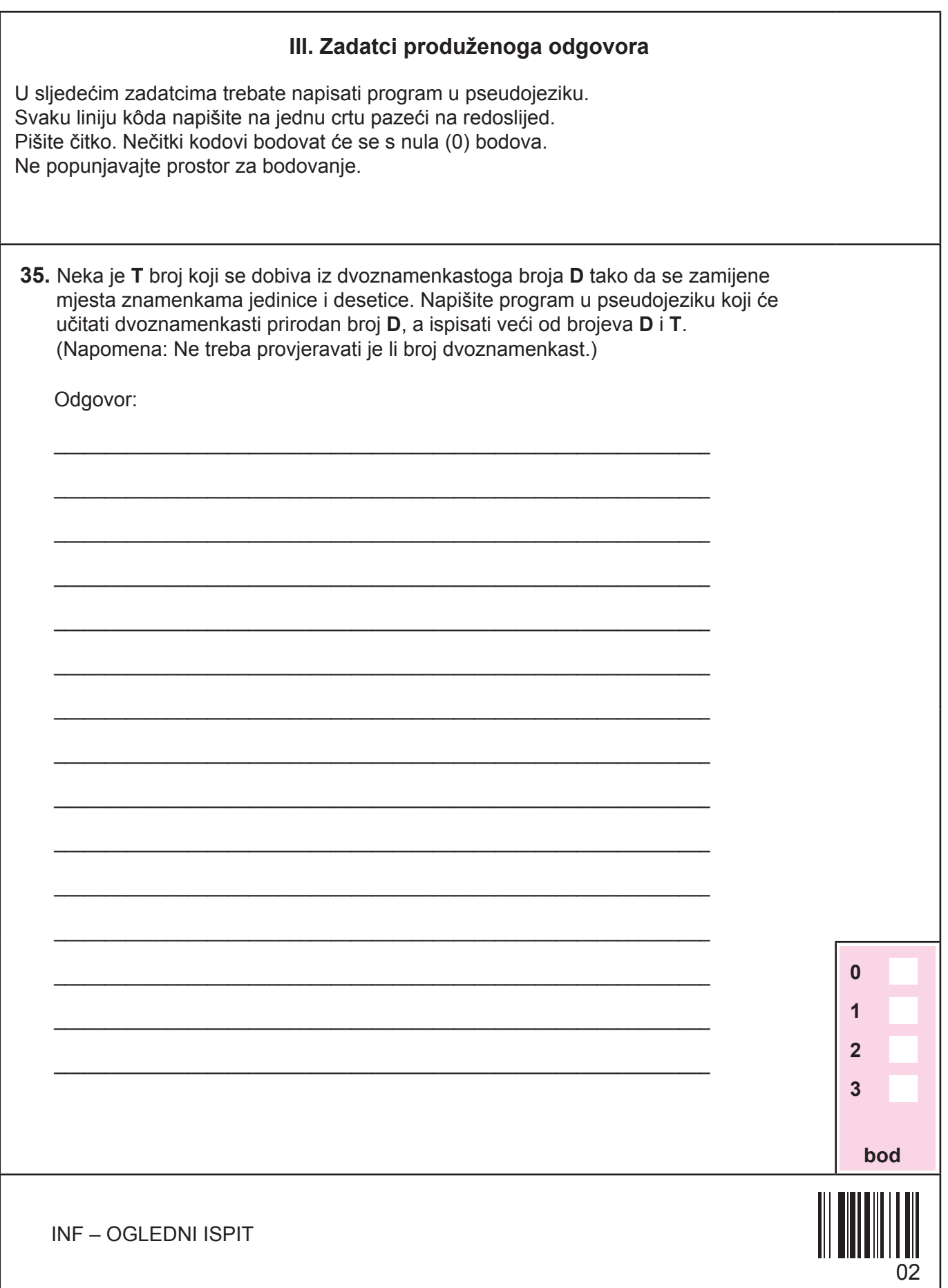

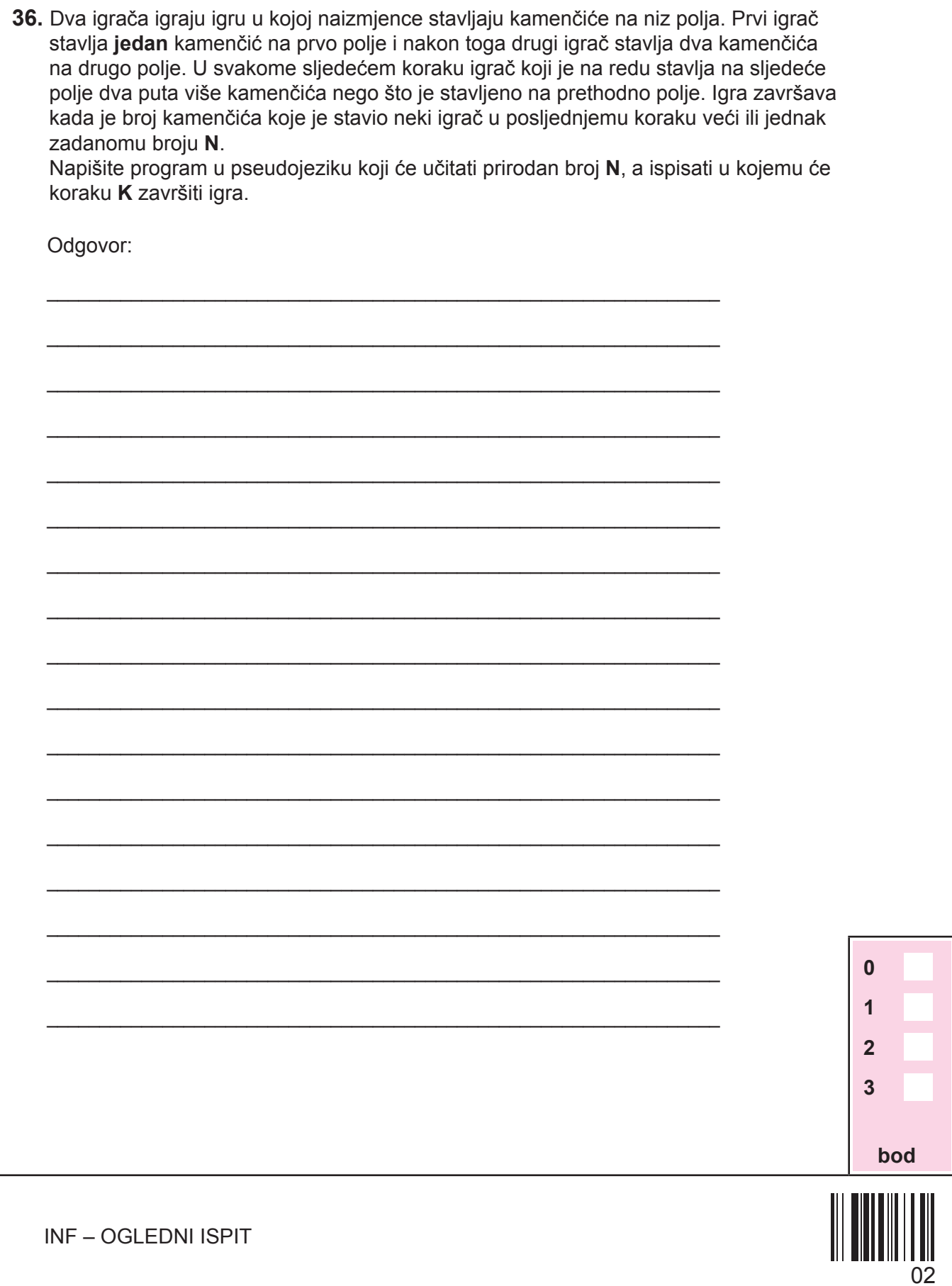

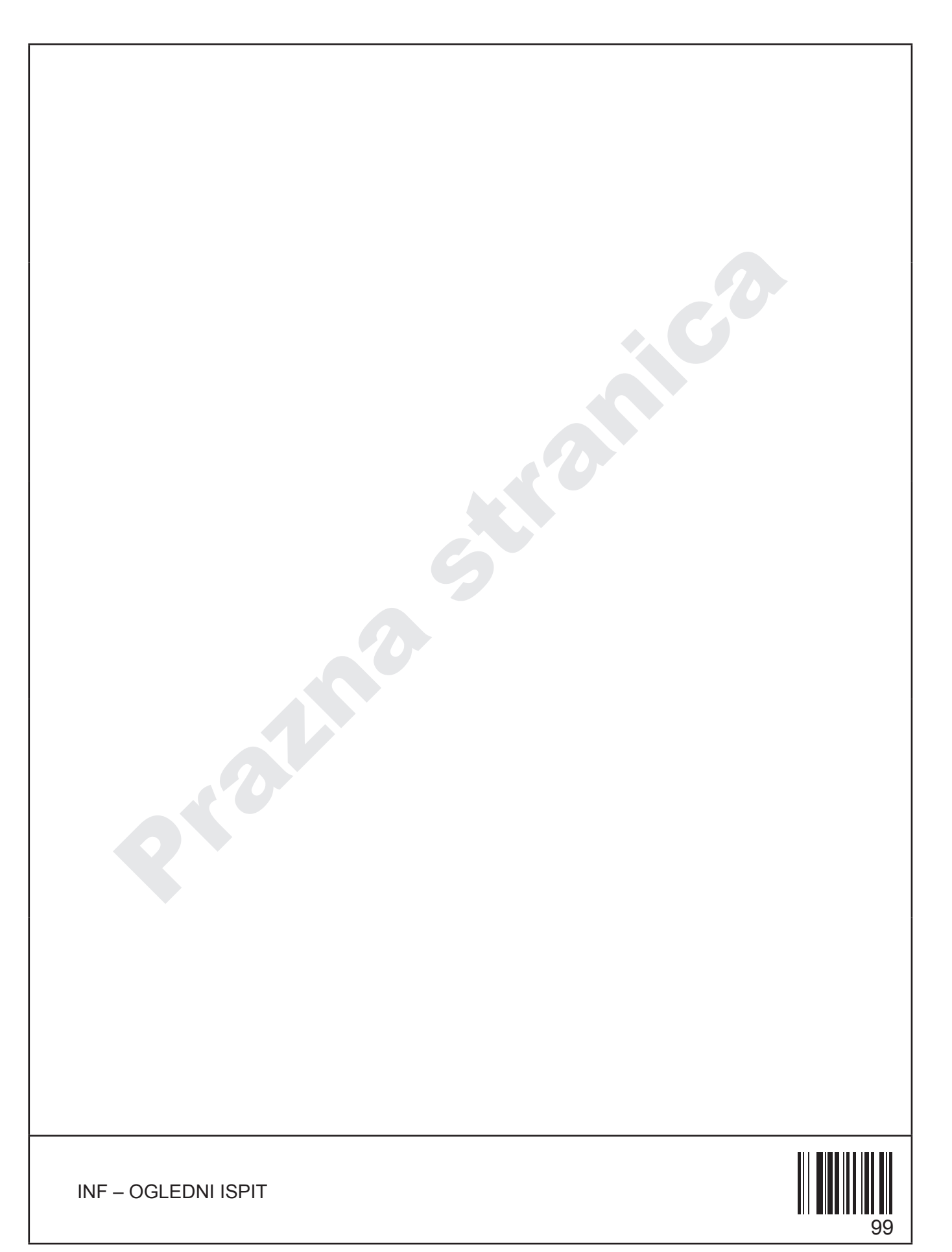

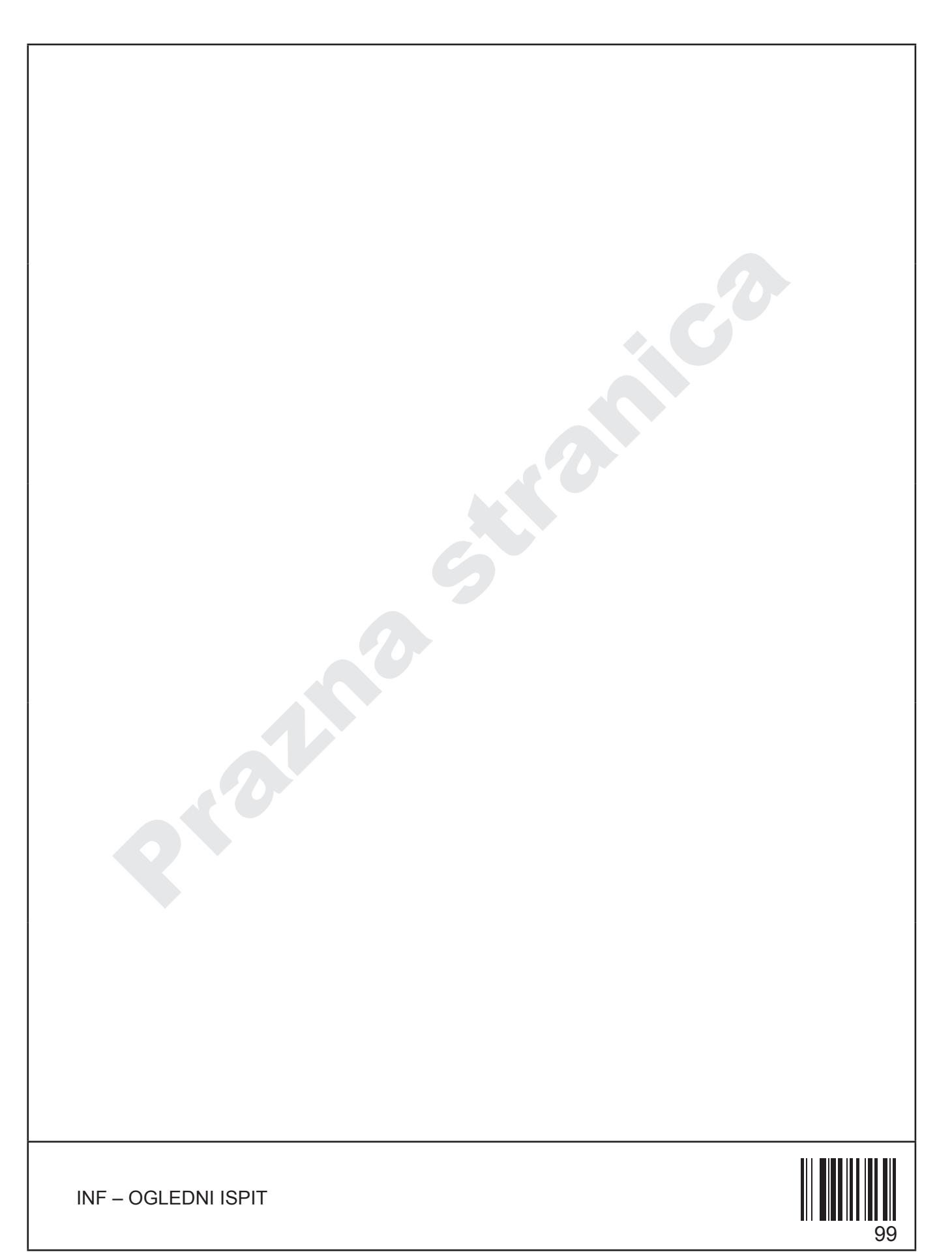

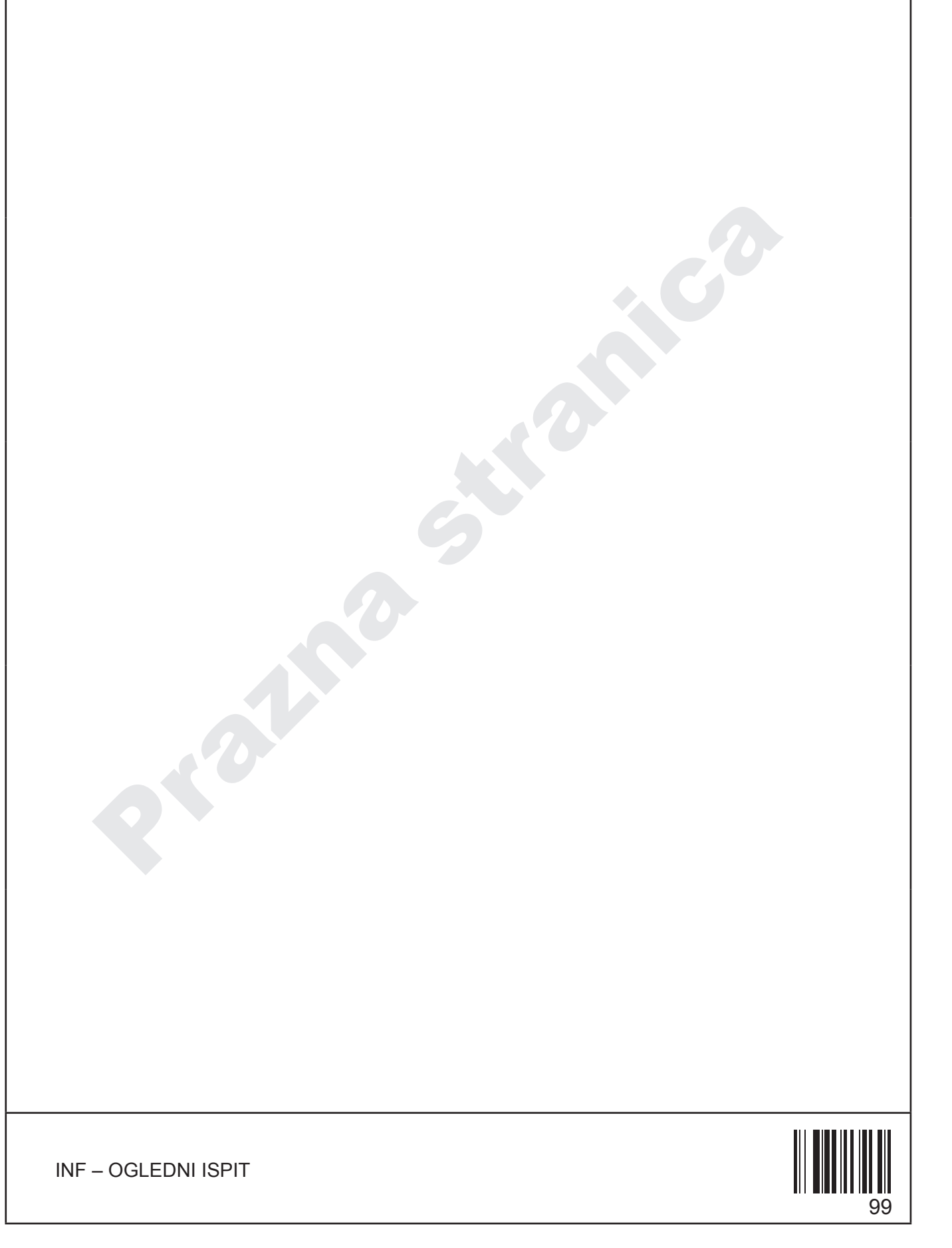